[BUZZ CHRONICLES](https://buzzchronicles.com) > [TECH](https://buzzchronicles.com/b/tech) [Saved by @zmbnski](https://buzzchronicles.com/zmbnski) [See On Twitter](https://twitter.com/OphirHarpaz/status/1184486445039411201)

## **Twitter Thread by [Ophir Harpaz](https://twitter.com/OphirHarpaz)**

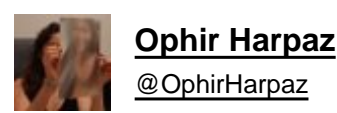

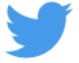

**[1/4] Ok this is really funny, check this out.**

**I was in the process of booking a flight via @OneTravel. Trying to make me book ASAP, they claimed: "38 people are looking at this flight".**

**Whoa, 38 is a lot, I have to hurry up. But first I have to check how they came up with 38 >>**

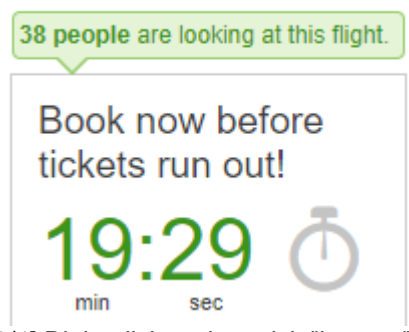

[2/4] Right click and a quick "inspect" on the number, I found out the element's class name is "view notification random". Awesome variable naming guys.

So you're \_randomly\_ trying to freak me out. Alright >>

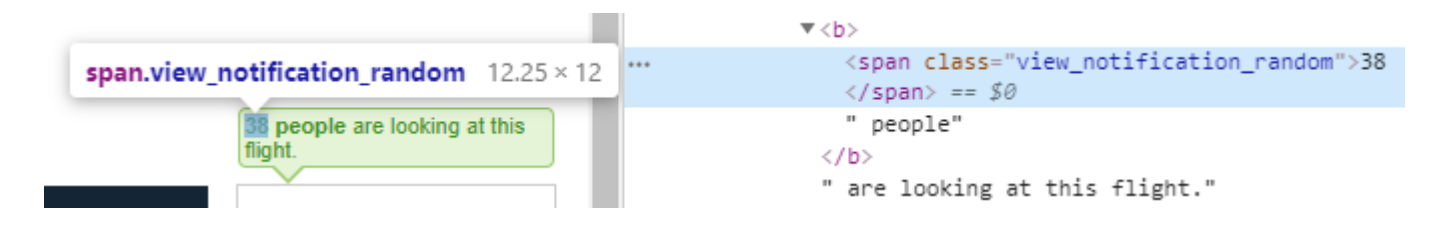

[3/4] So what's your sophisticated pseudo-random algorithm?

Apparently, OneTravel are choosing a number between 28 and 45.

Because as you all know, based on serious psychological research, these numbers tend to make people book their flights fast #sarcasm #not42 >>

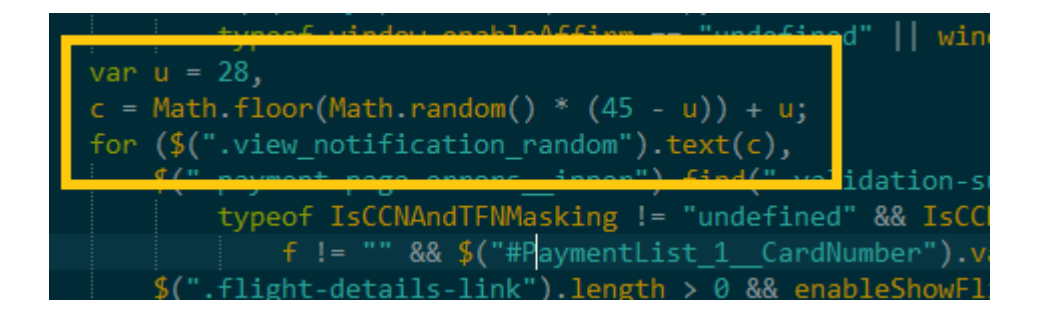

[4/4] Here's a bonus graph.

Thanks [@IddoYadlin](https://twitter.com/IddoYadlin) and #WolframAlpha.

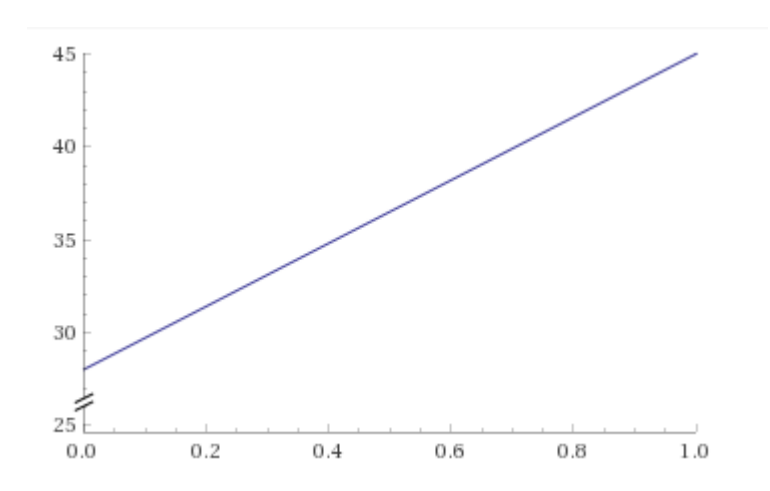